Due on: **Wednesday 04.07.2007 by 13:00** (via email: tso@ismll.uni-hildesheim.de)

Exercise 11.1

- a) Use the RDF example from the SPARQL lecture, slide (9/21 A Fresh Example)
	- 1) [1 points] Write a SPARQL query that returns all persons having at least 2 children.
	- 2) [1 points] Write a SPQRAL query that returns all persons without children.
- b) Given the following text:

```
Professor Lars teaches courses: "XML&Semantic Web", "Advanced 
Artificial Intelligence" and seminars: "Ontology Learning", 
"Predictive Modeling" and "Recommender Systems".
```

```
"XML& Semantic Web" has 3 assignments: xml, rdf and owl. 
"Ontology Learning" has 2 assignments: text classification 
and Wordnet.
```

```
Karen attends "XML&Semantic Web" course. 
Leandro attends "Ontology Learning" seminar. 
Mary attends "Predictive Modeling" seminar.
```
*Professor Lars supervises Karen, John and Leandro.* 

1) [3 points] Write a RDF in N3 Notation, representing the text given above.

2) Write SPARQL queries for the following questions. Please also provide the answer of these queries.

- a) [2 points] Which courses and seminars does Professor Lars teach?
- b) [2 points] How many assignments does the course "XML&Semantic Web" have?
- c) [2 points] Which assignments do Karen, Leandro and Mary have to do?
- d) [3 points] Which students are supervised by Professor Lars and are attending either a course or seminar?

## Exercise 11.2

[6 points] In some spreadsheet application, tables like

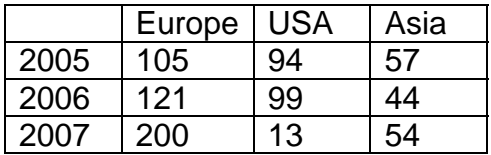

are captured in RDF documents as follows:

@prefix rdf: <http://www.w3.org/1999/02/22-rdf-syntax-ns#>.

@prefix rdfs: <http://www.w3.org/2000/01/rdf-schema#> .

@prefix : <http://www.cgnm.de/spreadsheet#> .

:Table rdf:type rdfs:Class .

:Row rdf:type rdfs:Class .

:hasColumnNames rdf:type rdf:Property ; rdfs:domain :Table ; rdfs:Seq .

:hasRow rdf:type rdf:Property ; rdfs:domain :Table ; rdfs:range :Row .

:hasRowName rdf:type rdf:Property ; rdfs:domain :Row .

:containsData rdf:type rdf:Property ; rdfs:domain :Row ; rdfs:range rdf:Seq .

:tab1 rdf:type :Table ;

:hasColumnNames [ rdf:\_1 "Europe"; rdf:\_2 "USA"; rdf:\_3 "Asia" ] ; :hasRow [:hasRowName "2004"; :containsData [ rdf: 1 "104"; rdf: 2 "94"; rdf: 3 "54" ] ] , [:hasRowName "2005"; :containsData [ rdf:\_1 "121"; rdf:\_2 "97"; rdf:\_3 "65" ] ], [ :hasRowName "2006"; :containsData [ rdf:\_1 "133"; rdf:\_2 "98"; rdf:\_3 "87" ] ] .

Now we would like to transpose the table, i.e., interchanges rows and columns to yield the following result in RDF document:

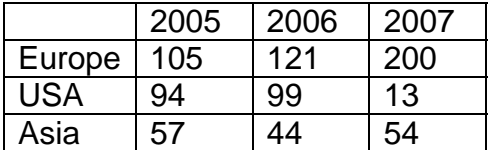

Is this possible in SPARQL? If yes, write a SPARQL query that transposes the table. If not, explain why this is not possible.